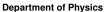

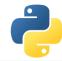

# Need for Speed – Python meets C/C++

Scientific Programming with Python Christian Elsasser

Based partially on a talk by Stéfan van der Walt

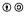

This work is licensed under the Creative Commons Attribution-ShareAlike 3.0 License.

September 6, 2017 Page 1

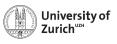

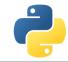

# Python is nice, but by construction slow ...

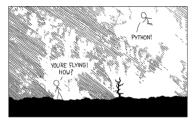

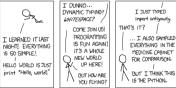

\_\_[xkcd]

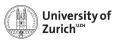

# ... why not therefore interfacing it with C/C++

(or something similar, e.g. if you don't feel too young to use Fortran)

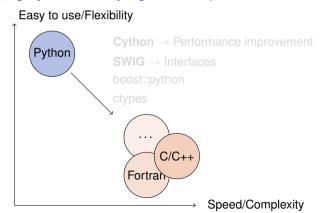

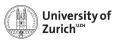

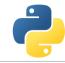

# ... why not therefore interfacing it with C/C++

(or something similar, e.g. if you don't feel too young to use Fortran)

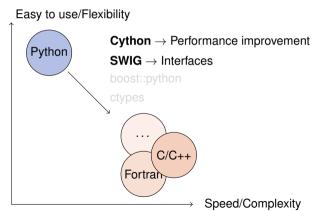

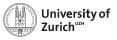

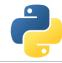

# ... why not therefore interfacing it with C/C++

(or something similar, e.g. if you don't feel too young to use Fortran)

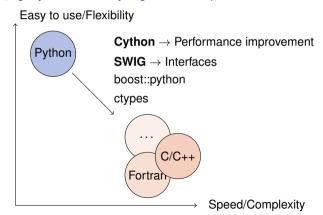

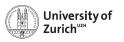

#### **A Few Technical Remarks**

If you want to follow directly the code used in the lecture

- ► Download the code from the course homepage (Lecture 5)
- Start the virtual environment
  - \$ . venv/bin/activate (from the home directory)
- ► Create a kernel for the notebook with the virtual environment
  - \$ python3 -m ipykernel install --user --name=ve3
- ▶ Unzip the file
  - \$ tar zxvf material\_Python\_C\_lec.tar.gz
- Enter the created directory
  - \$ cd material\_Python\_C\_lec
- ▶ ... and start the notebook
  - \$ ipython3 notebook

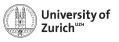

#### **Table of Contents**

- ► Introduction
  - ► Why should I care?
  - ▶ When should I consider something else?
- ► cython a hybrid programming language/compiler
  - Speed-up examples
  - Standard Template Library
    - Classes
  - Exceptions
- SWIG (and other wrappers)

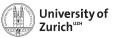

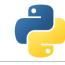

#### C++ on one Slide

www.cplusplus.com and www.learncpp.com

- ► C++ is an (if not the) object-oriented programming language (like Python)
- including inheritance (like Python does in a slightly different way)
- ...operator overloading (like Python)
- ► It has a rich variety of libraries (like Python)
- ► It can raise exceptions (like Python)
- ► It requires declaration of variables (not like Python)
- ► It is (usually) a compiled language! (not like Python)
- $\Rightarrow$  C++ and Python share a lot of similarities!

C is just the non-object-oriented version of C++ (minus some other missing features, *e.g.* exceptions)

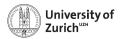

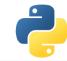

# **A Few Words of Warning**

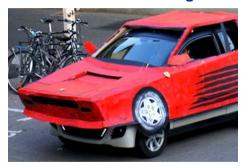

Bad code stays bad code! – Better clean it up than trying to overpaint it!

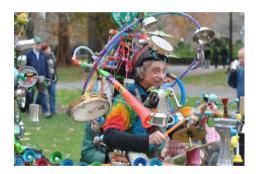

Do not expect miracles! – You have to master two languages!

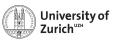

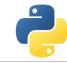

# C keeps Python running ...

- ► CPython is the standard implementation of the Python interpreter written in C.
- ► The Python C API (application programming interface) allows to build C libraries that can be imported into Python (https://docs.python.org/3/c-api/)...
- ▶ ... and looks like this:

# Pure Python

```
>>> a = [1,2,3,4,5,6,7,8]
>>> sum(a)
36
```

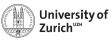

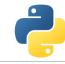

# ... but takes a lot of the fun out of Python

#### Python C can understand

```
sum_list(PvObject *list) {
   int i, n;
   long total = 0;
   PyObject *item;
  n = PvList_Size(list);
  if (n < 0)
    return -1: /* Not a list */
  for (i = 0; i < n; i++) {
    item = PvList_GetItem(list, i): /* Can't fail */
    if (!PvInt_Check(item)) continue; /* Skip non-integers */
    total += PyInt_AsLong(item);
  return total:
```

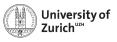

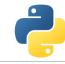

# C/C++ in Python: Not a New Thing

#### NumPy's C API

```
ndarray typedef struct PyArrayObject {
    PyObject_HEAD
    char *data;
    int nd;
    npy_intp *dimensions;
    npy_intp *strides;
    PyObject *base;
    PyArray_Descr *descr;
    int flags;
    PyObject *weakreflist;
} PyArrayObject ;
```

⇒ Several Python "standard" libraries are using C/C++ to speed things up

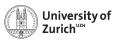

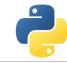

# Cython – An easy way to get C-enhanced compiled Python code

(http://cython.org)

- ► Hybrid programming language combining Python and an interface for using C/C++ routines.
- ... or a static compiler for Python allowing to write C/C++ extensions for Python and heavily optimising this code.
- It is a successor of the Pyrex language.
- ⇒ Every valid Python statement is also valid when using cython.
- $\Rightarrow$  Code needs to be compiled  $\rightarrow$  Time!
  - ► Translates you "C-enhanced" Python code into C/C++ code using the C API

Cython (v0.25.2) understands Python 3, and also most of the features of C++11

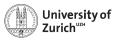

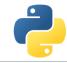

# Requirements: Cython package and a C compiler

cython
 The latest version can be downloaded from http://cython.org.

► C/C++ compiler, e.g. gcc/g++/clang (or for Windows: mingw)

Mille viae ducunt hominem per saecula ad compilorem!

Linux: usually already installed

(Ubuntu/Debian: sudo apt-get install build-essential)

MacOS X: XCode command line tools

Windows: Download of MinGW from http:// mingw.org and install it

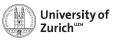

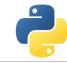

#### **Benchmark One: Fibonacci series**

#### Fibonacci (Pure Python)

```
def fib(n):
   a,b = 1,1
  for i in range(n):
    a,b = a+b,a
  return a
```

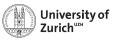

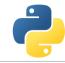

#### **Benchmark One: Fibonacci series**

#### Fibonacci (Cython)

```
def fib(int n):
    cdef int i,a,b
    a,b = 1,1
    for i in range(n):
        a,b = a+b,a
    return a
```

► Type declaration (cdef) ⇒ Python/Cython knows what to expect

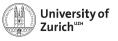

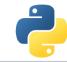

### **Benchmark One: Fibonacci series**

### Fibonacci (Cython)

```
def fib(int n):
    cdef int i,a,b
    a,b = 1,1
    for i in range(n):
        a,b = a+b,a
    return a
```

- ► Type declaration (cdef) ⇒ Python/Cython knows what to expect
- ▶ A few (simple) modifications can easily change the CPU time by a factor of  $\mathcal{O}(100)$

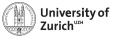

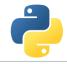

# **Compiling Cython Code (The hard way)**

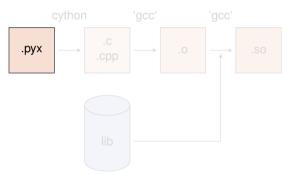

- Compile Cython code to C/C++ code cython/cython3 <name>.pyx
- 2. Create object files
   gcc -02 -fPIC
   -I<path\_to\_python\_include> <name>.c -o <name>.o
- 3. Compile shared object (i.e. library)
  gcc [options]
  -L<path\_to\_python\_library>
  <name>.oo -oo <name>.so
  - ► If using C++ code, cython needs the option -+ and gcc → g++
  - options are for MacOS X -bundle -undefined dynamic\_lookup and for Debian -shared

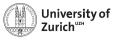

# **Compiling Cython Code (The hard way)**

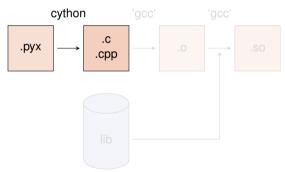

- Compile Cython code to C/C++ code cython/cython3 <name>.pyx
- 2. Create object files
   gcc -02 -fPIC
   -I<path\_to\_python\_include> <name>.c -o <name>.o
- 3. Compile shared object (i.e. library)
   gcc [options]
   -L<path\_to\_python\_library>
   <name>.oo -o <name>.so
  - ► If using C++ code, cython needs the option -+ and gcc → g++
  - options are for MacOS X -bundle -undefined dynamic\_lookup and for Debian -shared

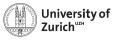

# **Compiling Cython Code (The hard way)**

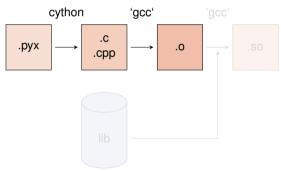

- Compile Cython code to C/C++ code cython/cython3 <name>.pyx
- 2. Create object files

```
gcc -02 -fPIC
-I<path_to_python_include> -c
<name>.c -o <name>.o
```

- 3. Compile shared object (i.e. library)
   gcc [options]
   -L<path\_to\_python\_library>
   <name>.oo -o <name>.so
  - ► If using C++ code, cython needs the option -+ and gcc → g++
  - options are for MacOS X -bundle -undefined dynamic\_lookup and for Debian -shared

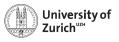

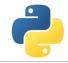

# **Compiling Cython Code (The hard way)**

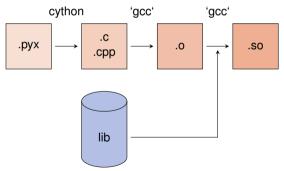

- Compile Cython code to C/C++ code cython/cython3 <name>.pyx
- 2. Create object files

```
gcc -02 -fPIC
-I<path_to_python_include> -c
<name>.c -o <name>.o
```

- - If using C++ code, cython needs the option -+ and gcc → g++
  - options are for MacOS X -bundle -undefined dynamic\_lookup and for Debian -shared

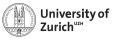

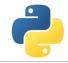

# **Compiling Cython Code (The hard way)**

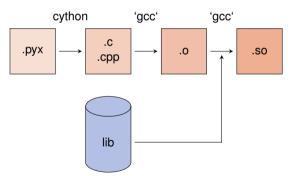

- Compile Cython code to C/C++ code cython/cython3 <name>.pyx
- 2. Create object files

```
gcc -02 -fPIC
-I<path_to_python_include> -c
<name>.c -o <name>.o
```

- - If using C++ code, cython needs the option -+ and gcc → g++
  - options are for MacOS X -bundle -undefined dynamic\_lookup and for Debian -shared

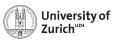

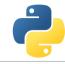

# Compiling Cython Code (The easy way)

Support via the distutils (distribution utilities) package in building and installing Python modules ⇒ applicable for cython

Command python setup.py build\_ext --inplace creates for each .pyx file a .c/.cpp file, compiles it to an executable (in the build directory of the corresponding OS/architecture/Python version) and compiles a .so file (or a .pxd if you are using Windows)

Further options for cythonize via help explorable

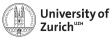

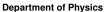

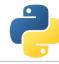

# **How Performant is My Code?**

 $\texttt{cython -a/--annotate < name>.} \, \texttt{pxy} \rightarrow \texttt{additional HTML file}$ 

- ▶ bad performance → yellow marking
- allows to investigate code and to learn about performance tuning

Not every yellow part can be improved!

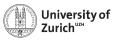

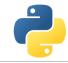

# **Benchmark Two: Numerical Integration**

Integral of  $f(x) = \sin x \cdot e^{-x}$  between 0 and  $\pi$ 

 $\Rightarrow$  Exact result:  $(e^{-\pi} + 1)/2 = 0.521607$ 

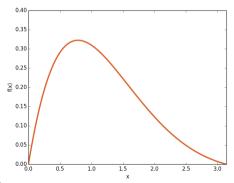

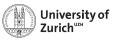

# **Benchmark Two: Numerical Integration**

```
Integral of f(x) = \sin x \cdot e^{-x} between 0 and \pi

\Rightarrow Exact result: (e^{-\pi} + 1)/2 = 0.521607
```

```
from math import sin,exp

def f(double x):
    return sin(x)*exp(-x)

def integrate(double a,double b,int N):
    cdef double dx,s
    cdef int i
    dx = (b-a)/N
    s = 0.0
    for i in range(N):
        s += f(a+(i+0.5)*dx)
    return s*dx
```

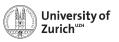

# **Benchmark Two: Numerical Integration**

Integral of  $f(x) = \sin x \cdot e^{-x}$  between 0 and  $\pi$  $\Rightarrow$  Exact result:  $(e^{-\pi} + 1)/2 = 0.521607$ 

| Python layer (expensive) | C layer (cheap)                                                                                          |
|--------------------------|----------------------------------------------------------------------------------------------------|
| integrate(a,b,N)         |                                                                                                    |
| f(x)                     | <pre>'_pyx_integrate'(a,b,N) for (i=0; i<n; '_pyx_f'(x)="" i++)="" pre="" sum="" updated<=""></n;></pre> |

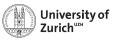

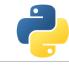

# **Benchmark Two: Numerical Integration**

```
Integral of f(x) = \sin x \cdot e^{-x} between 0 and \pi

\Rightarrow Exact result: (e^{-\pi} + 1)/2 = 0.521607
```

```
from math import sin,exp

cdef double f(double x):
    return sin(x)*exp(-x)

def integrate(double a,double b,int N):
    cdef double dx,s
    cdef int i
    dx = (b-a)/N
    s = 0.0
    for i in range(N):
        s += f(a+(i+0.5)*dx)
    return s*dx
```

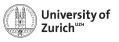

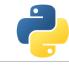

# **Benchmark Two: Numerical Integration**

```
Integral of f(x) = \sin x \cdot e^{-x} between 0 and \pi

\Rightarrow Exact result: (e^{-\pi} + 1)/2 = 0.521607
```

```
from math import sin,exp

cpdef double f(double x):
    return sin(x)*exp(-x)

def integrate(double a,double b,int N):
    cdef double dx,s
    cdef int i
    dx = (b-a)/N
    s = 0.0
    for i in range(N):
        s += f(a+(i+0.5)*dx)
    return s*dx
```

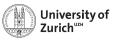

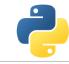

# **Benchmark Two: Numerical Integration**

```
Integral of f(x) = \sin x \cdot e^{-x} between 0 and \pi

\Rightarrow Exact result: (e^{-\pi} + 1)/2 = 0.521607
```

```
from libc.math cimport sin,exp

cpdef double f(double x):
    return sin(x)*exp(-x)

def integrate(double a,double b,int N):
    cdef double dx,s
    cdef int i
    dx = (b-a)/N
    s = 0.0
    for i in range(N):
        s += f(a+(i+0.5)*dx)
    return s*dx
```

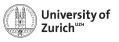

# **Benchmark Two: Numerical Integration**

```
Integral of f(x) = \sin x \cdot e^{-x} between 0 and \pi

\Rightarrow Exact result: (e^{-\pi} + 1)/2 = 0.521607
```

```
from libc.math cimport sin,exp

cpdef double f(double x):
    return sin(x)*exp(-x)

def integrate(double a,double b,int N):
    cdef double dx,s
    cdef Py_ssize_t i
    dx = (b-a)/N
    s = 0.0
    for i in range(N):
        s += f(a+(i+0.5)*dx)
    return s*dx
```

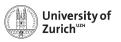

# **Benchmark Two: Numerical Integration**

Integral of  $f(x) = \sin x \cdot e^{-x}$  between 0 and  $\pi$  $\Rightarrow$  Exact result:  $(e^{-\pi} + 1)/2 = 0.521607$ 

- ► Return values of function can be specified via the key word cdef
- ▶ cpdef ⇒ function also transparent to Python itself (no performance penalty)
- ► C/C++ library can be imported via from libc/libcpp.<module> cimport <name> (see later)
- ▶ Using C++ functions can lead to a huge speed-up
- ► Try to do as much as you can in the C-layer
- Already huge speed-up when levaraging numpy and its vectorisation

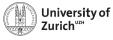

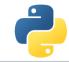

# You are here!

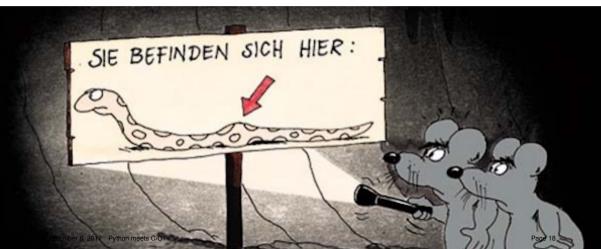

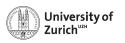

Ċ

**Department of Physics** 

#### **STL Containers**

An often used feature of C++ are the Standard Template Library containters (e.g. std::vector, std::map, etc.)

Object holders with specific memory access structure, e.g.

- ▶ std::vector allows to access any element
- ▶ std::list only allows to access elements via iteration
- ▶ std::map represents an associative container with a key and a mapped values

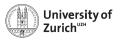

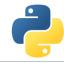

#### **STL Containers**

An often used feature of C++ are the Standard Template Library containters (e.g. std::vector, std::map, etc.)

... and Cython knows how to treat them!

```
Python \longrightarrow C++ \longrightarrow Python
             iterable
                             std::vector
                                                list
             iterable
                              std::list
                                                list
             iterable
                      → std::set
                                                set
     iterable (len 2) → std::pair
                                           \rightarrow tuple (len 2)
                              std::map
                 dict →
                                                dict
                        → std::string
```

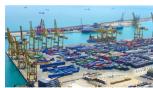

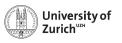

#### **STL Containers**

An often used feature of C++ are the Standard Template Library containters (e.g. std::vector, std::map, etc.)

#### A few remarks!

- ▶ iterators (e.g. it) can be used ⇒ dereferencing with dereference(it) and incrementing/decrementing with preincrement (i.e. ++it), postincrement (i.e. it++), predecrement (i.e. --it) and postdecrement (i.e. it--) from cython.operator
- ▶ Be careful with performance! ⇒ performance lost due to shuffling of data
- More indepth information can be found directly in the corresponding sections of the cython code https://github.com/cython/cython/tree/master/Cython/Includes/libcpp
- ► C++11 containters (like std::unordered\_map) are partially implemented

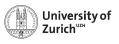

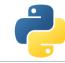

### **Exceptions/Errors**

In terms of exception and error handling three different cases need to be considered:

- ► Raising of a Python error in cython code ⇒ return values make it impossible to raise properly Python errors (Warning message, but continuing)
- ► Handling of error codes from pure C functions
- ► Raising of a C++ exception in C++ code used in cython ⇒ C++ exception terminates if not caught – program

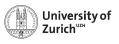

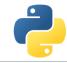

## **Errors in Python**

### **Python Error**

```
cpdef int raiseError():
    raise RuntimeError("A problem")
    return 1
```

⇒ Just prints a warning (and worse gives an ambigious return value)

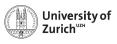

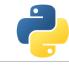

### **Errors in Python**

### **Python Error**

```
cpdef int raiseError():
    raise RuntimeError("A problem")
    return 1
```

⇒ Just prints a warning (and worse gives an ambigious return value)

### **Python Error**

```
cpdef int raiseError() except *:
    raise RuntimeError("A problem")
    return 1
```

⇒ Propagates the RuntimeError

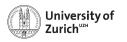

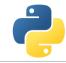

### **Errors in C**

C does not know exceptions like Python or C++. If errors should be caught, it is usually done via dedicated return values of functions which cannot appear in a regular function call.

Use the except statement to tell cython about this value

#### C Error

```
cpdef int raiseException() except -1:
    return -1
```

 $\Rightarrow$  allows to indicate error codes from C  $\Rightarrow$  raises SystemError

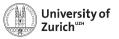

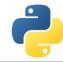

### **Exceptions in C++**

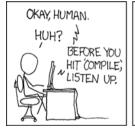

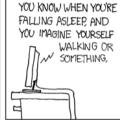

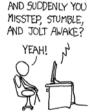

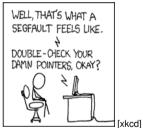

In cython this is also true for C++ exceptions!

Cython is not able to deal with C++ exceptions in a try'n'except clause!

⇒ But caption in cython and translation to Python exceptions/errors is possible!

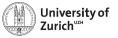

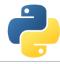

### **Exceptions in C++**

#### ...and how to tackle them!

- ► cdef <C++ function>() except + ⇒ translates a C++ exception into a Python error according to the right-hand scheme
- ► cdef <C++ function>() except +<Python Error> e.g. MemoryError ⇒ translates every thrown C++ exception into a MemoryError
- ► cdef <C++ function>() except +<function raising Python error> ⇒ runs the indicated function if the C++ function throws any exception. If <function raising Python error> does not raise an error, a RuntimeError will be raised.

```
C++ \longrightarrow Python
           bad alloc
                         \rightarrow
                              MemoryError
                              TypeError
            bad_cast
                              ValueError
       domain error
  invalid_argument
                              ValueError
 ios base::failure
                              IOError
       out_of_range
                         \rightarrow
                               IndexError
     overflow error
                              OverflowError
                              ArithmeticError
        range_error
    underflow_error
                               ArithmeticError
                         \rightarrow
       (all others)
                              RuntimeError
                         \rightarrow
```

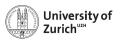

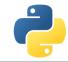

### **Classes**

Classes are a common feature of Python and C++

There are two aspects when dealing with cython:

- ► Defining classes containing C++ code in cython
- ► C++ classes integrated into Python

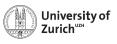

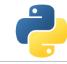

### **Defining Classes in Cython**

Let's go back to the integration examples

```
Integrate with classes

cdef class Integrand:
    cpdef double evaluate(self,double x) except *:
        raise NotImplementedError()

cdef class SinExpFunction(Integrand):
    cpdef double evaluate(self,double x):
        return sin(x)*exp(-x)

def integrate(Integrand f,double a,double b,int N):
    ...
    s += f.evaluate(a+(i+0.5)*dx)
    ...
```

Cython does not know @abstractmethod from the module abc!

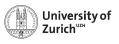

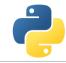

## **Defining Classes in Cython**

Let's go back to the integration examples

#### Integrate with classes

```
class Poly(Integrand):
    def evaluate(self,double x):
        return x*x-3*x
integrate(Poly(),0.0,2.0,1000)
```

 $\Rightarrow$  Speed lost with respect to definition in cython, but still faster than a pure Python implementation

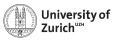

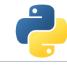

### Integration of C++ Classes in Cython – Possible but cumbersome

Starting point: .cpp/.h file for class Rectangle defined in a namespace shapes

- 1. Expose it to Cython by delaring the class structure and method signatures
- 2. Integrating it into Cython either via direct usage or by defining a wrapper class

### rect.pyx (File to expose C++ class to cython)

```
# distutils: language = c++
# distutils: sources = Rectangle.cpp

cdef extern from "Rectangle.h" namespace "shapes":
    cdef cppclass Rectangle:
        Rectangle(int, int, int, int) except +
        int x0, y0, x1, y1
        int getLength()
        int getHeight()
        int getArea()
        void move(int, int)
```

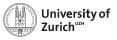

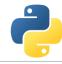

### **Automatic Wrappers**

... since not everybody likes to write lines of error-prone code

- ► SWIG
- ► boost::python
- ► ctypes
- ▶ ...

Goal: creating compilable C/C++ code based on the Python C API

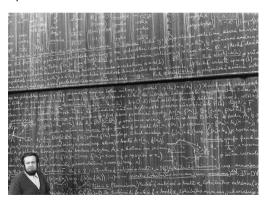

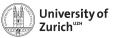

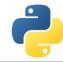

### **SWIG**

#### **SWIG: Simplified Wrapper and Interface Generator**

- ► Generic Wrapper for C/C++ to script-like languages
  - ▶ R
  - Perl
  - Ruby
  - Tcl
  - ► PHP5
  - Java
  - ...and Python
- ► Pretty old created in 1995 by Dave Beazley
- ► Current version is 3.0.12

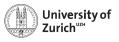

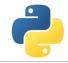

### SWIG - in a Nutshell

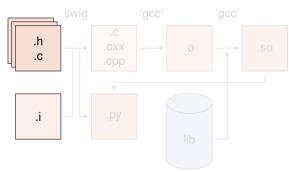

Moduel (<name>.py) can be imported into Python with  $import\ name \Rightarrow$  Shared object needs different name

 Create python wrapper and necessary C files
 swig -c++ -python <name>...

- Create object files based on output from the wrapper plus native C/C++ code
- 3. Compile shared object (i.e. library)

  Normally step 2 and 3 can be
  combined with via Distutils setup.py
  python setup.py build\_ext
  --inplace

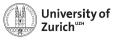

### SWIG - in a Nutshell

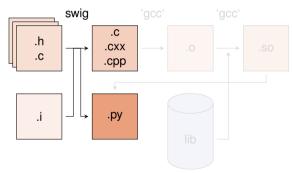

Moduel (<name>.py) can be imported into Python with import name ⇒ Shared object needs different name

 Create python wrapper and necessary C files

swig -c++ -python <name>.i

- Create object files based on output from the wrapper plus native C/C++ code
- 3. Compile shared object (i.e. library)

  Normally step 2 and 3 can be

  combined with via Distutils setup.py

  python setup.py build\_ext

  --inplace

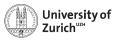

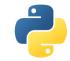

### SWIG - in a Nutshell

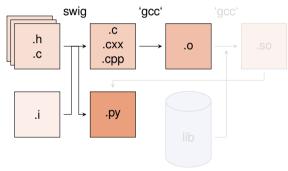

Moduel (<name>.py) can be imported into Python with import name ⇒ Shared object needs different name

 Create python wrapper and necessary C files

swig -c++ -python <name>.i

- Create object files based on output from the wrapper plus native C/C++ code
- Compile shared object (i.e. library)
   Normally step 2 and 3 can be combined with via Distutils setup.py python setup.py build\_ext
  --inplace

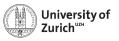

### SWIG - in a Nutshell

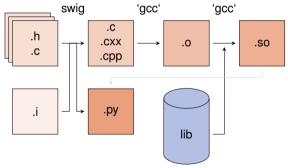

Moduel (<name>.py) can be imported into Python with import name ⇒ Shared object needs different name

Create python wrapper and necessary C files

```
swig -c++ -python <name>.i
```

- Create object files based on output from the wrapper plus native C/C++ code
- Compile shared object (i.e. library)
   Normally step 2 and 3 can be combined with via Distutils setup.py python setup.py build\_ext --inplace

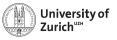

### SWIG - in a Nutshell

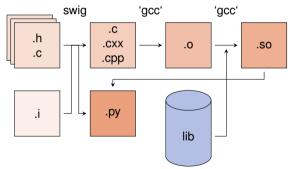

Moduel (<name>.py) can be imported into Python with import name  $\Rightarrow$  Shared object needs different name

Create python wrapper and necessary C files

```
swig -c++ -python <name>.i
```

- Create object files based on output from the wrapper plus native C/C++ code
- Compile shared object (i.e. library)
   Normally step 2 and 3 can be combined with via Distutils setup.py python setup.py build\_ext --inplace

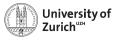

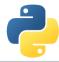

#### SWIG - The interface file

Main configuration with interface (.i) files

- ▶ tells which (header) file(s) contains the C/C++ code to wrap
- ▶ defines some special data types (e.g. std::vector<...>)
- ► handles some additional configuration (e.g. exception/error translation)

#### Interface file

```
%module geom // name of the module
...
// things swig should know about
%include "Shape.h"
%include "Rectangle.h"
...
// things that should be put into the
header of the wrapper file (.c/.cxx)
%{
#include "Shape.h"
#include "Rectangle.h"
%}
```

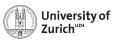

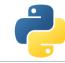

#### **SWIG – The Distutils file**

# Distutils (setup.py) from distutils.core import setup, Ext

- ► To be build extension needs a different name than the module set up by switch ⇒ Avoid name conflicts
- ► Language option only for C++
- ▶ python setup.py build\_ext --inplace

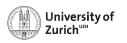

### A Few Remarks about SWIG

- ► SWIG ≈ performance loss with respect to cython
- ▶ If SWIG works: ②
- ► If it does not: ②
- ▶ ... and therefore you can lose a lot of time with special problems
- ▶ It is not always optimal to expose the whole class to Python

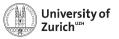

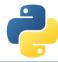

#### Conclusion

- Interfacing Python with C/C++ is or better - can be a way to create powerful code
- cython and SWIG are two nice tools to do so
- ... but always make the interfacing maintainable/useful/etc. i.e. not a British train door
- ► And it's all about finding the sweet spot!

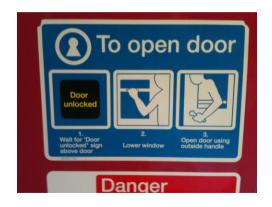

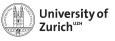

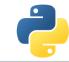

## The Sweet Spot!

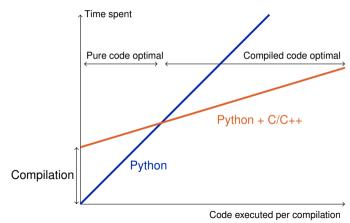

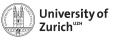

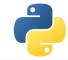

### The End!

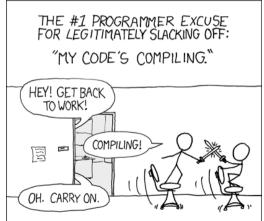

[xkcd]

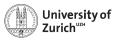

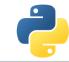

#### References

- 1. Stéfan van der Walt, *Speeding up scientific Python code using Cython*, Advanced Scientific Programming in Python, 2013 (Zurich) & 2014 (Split)
- 2. Stefan Behnel et al., *Cython tutorial*, Proceedings of the 8<sup>th</sup> Python in Science Conference (SciPy 2009) ⇒ based on older cython version, but the main reference of cython
- 3. Dave Beazley, Swig Master Class, PyCon'2008
- 4. http://docs.cython.org/src/tutorial/
- 5. http://www.swig.org

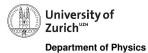

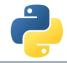

## Backup

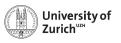

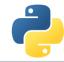

### Fortran meets Python

The f2py compiler (http://docs.scipy.org/doc/numpy-dev/f2py/) offers — in a similar way as cython — the possibility to generate extension modules for Python from Fortran code.

f2py -c -m <module name> <fortran file>.f/.f90 -I<path to python header file> builds from the code in <fortran file>.f/.f90 a importable module (i.e. shared object) <module name>.so

Fortran modules and subroutines are exposed to Python on time of the import of the built module.

The compilation can also be split into a first step generating a signature file, which is in a second step compiled into the extension module

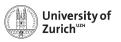

### **Exceptions in C++**

#### Examples

Two  $\dot{C}$ ++ functions void raiseException() and void raiseBadAlloc() defined in except\_cy.h

### **Exception Example 1**

```
cdef extern from 'except_cy.h'
    cdef void raiseException() except +

def tryIt():
    try:
        raiseException()
    except RuntimeError as e:
        print(e)
```

 $\Rightarrow$  OK as raiseException() throws a std::exception  $\rightarrow$  RuntimeError

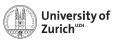

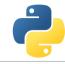

### **Exceptions in C++**

#### Examples

Two C++ functions void raiseException() and void raiseBadAlloc() defined in except\_cy.h

### **Exception Example 2**

```
cdef extern from 'except_cy.h'
    cdef void raiseException() except +MemoryError

def tryIt():
    try:
       raiseException()
    except RuntimeError as e:
       print(e)
```

 $\Rightarrow$  Not OK as raiseException() throws a std::exception which is explicitly transformed into a MemoryError

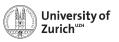

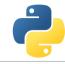

### **Exceptions in C++**

#### Examples

Two  $\dot{C}$ ++ functions void raiseException() and void raiseBadAlloc() defined in except\_cy.h

### **Exception Example 3**

```
cdef extern from 'except_cy.h'
    cdef void raiseBadAlloc() except +
def tryIt():
    try:
       raiseBadAlloc()
    except RuntimeError as e:
       print(e)
```

 $\Rightarrow$  Not OK as raiseBadAlloc() throws a std::bad\_alloc which is transformed into a MemoryError

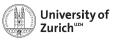

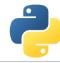

### **Exceptions in C++**

#### Examples

Two  $\dot{C}$ ++ functions void raiseException() and void raiseBadAlloc() defined in except\_cy.h

### **Exception Example 4**

```
cdef extern from 'except_cy.h'
    cdef void raiseBadAlloc() except +
def tryIt():
    try:
       raiseBadAlloc()
    except MemoryError as e:
       print(e)
```

⇒ OK as raiseBadAlloc() throws a std::bad\_alloc which is transformed into a MemoryError

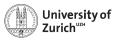

### **Exceptions in C++**

#### Examples

Two C++ functions void raiseException() and void raiseBadAlloc() defined in except\_cy.h

### **Exception Example 5**

```
cdef void raise_py_error() except *:
    raise MemoryError("Problem")

cdef extern from 'except_cy.h':
    cdef void raiseBadAlloc() except +raise_py_error

def tryIt():
    try:
        raiseBadAlloc()
    except MemoryError as e:
        print(e)
```

 $\Rightarrow$  OK as raise\_py\_error() throws an error

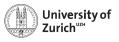

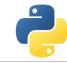

### **Exceptions in C++**

#### **Examples**

Two C++ functions void raiseException() and void raiseBadAlloc() defined in except\_cy.h

### **Exception Example 6**

```
cdef void raise_py_error() except *:
    pass

cdef extern from 'except_cy.h':
    cdef void raiseBadAlloc() except +raise_py_error

def tryIt():
    try:
        raiseBadAlloc()
    except MemoryError as e:
        print(e)
```

⇒ Not OK as no error is thrown by raise\_py\_error()

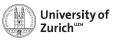

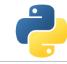

### Integration of C++ Classes

Assuming a C++ class Rectangle

```
Rectangle.h
namespace shapes {
    class Rectangle {
    public:
        int x0, y0, x1, y1;
        Rectangle(int x0, int y0, int x1, int y1);
        ~Rectangle(); // destructor
        int getLength();
        int getHeight();
        int getArea();
        void move(int dx, int dy);
   };
```

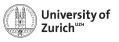

### Integration of C++ Classes

Assuming a C++ class Rectangle

```
Rectangle.cpp
#include "Rectangle.h"
#include <iostream>
using namespace shapes;
Rectangle::Rectangle(int XO, int YO, int X1, int Y1) {
   x0 = X0:
    v0 = Y0:
   x1 = X1:
   v1 = Y1:
    std::cout « "Here I am" « std::endl;}
Rectangle::~Rectangle() {
    std::cout « "Byebye" « std::endl;}
```

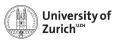

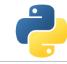

### Integration of C++ Classes

Now exposing it to cython

```
# distutils: language = c++
# distutils: sources = Rectangle.cpp

cdef extern from "Rectangle.h" namespace "shapes":
    cdef cppclass Rectangle:
        Rectangle(int, int, int, int) except +
        int x0, y0, x1, y1
        int getLength()
        int getHeight()
        int getArea()
        void move(int, int)
```

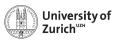

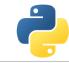

### Integration of C++ Classes

... and using it!

Either in further cython code!

```
rect.pyx

def tryIt():
    cdef Rectangle* r
    try:
        r = new Rectangle(1,2,3,4)
        print("My length is: %f"%r.getLength())
        print("My first x-coordinate is: %f"%r.x0)
    finally:
        del r
```

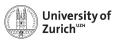

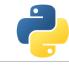

### Integration of C++ Classes

... and using it!

Or for creating a Python (wrapper) class!

```
rect.pyx

cdef class PyRectangle:
    cdef Rectangle *thisptr
    def __cinit__(self, int x0, int y0, int x1, int y1):
        self.thisptr = new Rectangle(x0, y0, x1, y1)

def __dealloc__(self):
    del self.thisptr

def getLength(self):
    return self.thisptr.getLength()

def getHeight(self):
    return self.thisptr.getHeight()

...
```

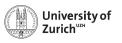

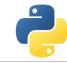

### Special features: STL Stuff with SWIG

- ► Dedicated interface files need to be integrated when running SWIG
- ▶ ... and templates for **each** containers + **each** content need to be defined

#### Interface file

```
...
%include "std_vector.i"
%include "std_string.i"
...
%template(dVector) std::vector<double>;
%template(rectVector) std::vector<Rectangle*>;
...
```

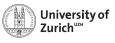

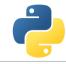

### **Special features: Exceptions with SWIG**

```
Interface file
%include "exception.i"
%exceptionclass ShapeError:
%exception *::whine {
  trv {
    $action
  } catch(ShapeError & e) {
    ShapeError *ecopy = new ShapeError(e);
    PyObject *err = SWIG_NewPointerObj(ecopy, SWIGTYPE_p_ShapeError, 1);
    PyErr_SetObject(SWIG_Python_ExceptionType(SWIGTYPE_p_ShapeError), err);
    SWIG fail:
 eptember 6, 2017 Python meets C/C++
```

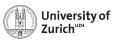

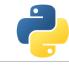

### **Special features: Overloading**

Cython deals the usual way with overloaded methods in C++:

but it cannot happen in a Python wrapper class:

```
rect.pyx does not work

cdef class PyRectangle:
    ...
    def move(self,dx,dy):
        return self.thisptr.move(dx,dy)
    def move(self,d):
        return self.thisptr.move(d)
```

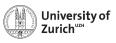

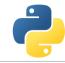

### **Special features: Inheritance**

As in Python C++ classes can inherit from parent classes including overriding of methods

#### C++ classes

```
class Shape {
public:
    ...
    void virtual printInfo(); // Prints "Shape"
};
class Rectangle : public Shape {
public:
    ...
    void printInfo(); // Prints "Rectangle"
};
```

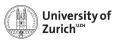

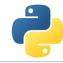

### **Special features: Inheritance**

Cython can also deal with this feature, but there are two points to keep in mind:

1. If parent class is also exposed to cython, no redefinition of overridden method.

1. If parent class is also exposed to cython, no redefinition of overridden methods is required (and also allow  $\rightarrow$  mis-interpreted as overloading)

#### C++ classes

```
cdef extern from "Rectangle.h" namespace "shapes":
    cdef cppclass Shape:
        Shape() except +
        void printInfo()

    cdef cppclass Rectangle(Shape):
        Rectangle(int, int, int, int) except +
        ...
        void printInfo() # causes problems
        ...
```

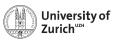

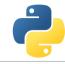

### **Special features: Inheritance**

2. The inheritance can only be transported into wrapper classes if child classes have the same set of methods as the mother class

#### C++ classes

```
cdef class PyObject:
    cdef Object* thisptr
    def __cinit__(self):
        self.thisptr = new Object()

    def __dealloc__(self):
        del self.thisptr
    def printInfo(self):
        self.thisptr.printInfo()

cdef class PyRectangle(PyObject):
    def __cinit__(self,int x0,int y0,int x1,int y1):
        self.thisptr = new Rectangle(x0,y0,x1,y1)
```

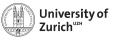

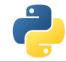

### **Special features: Operator Overloading**

C++ as well as Python offers the potential to define operators for objects.

#### **Example with Rectangles:**

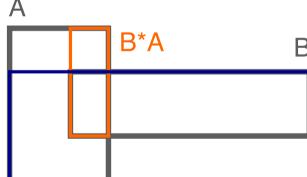

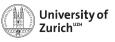

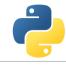

### **Special features: Operator Overloading**

```
C++ code

Rectangle operator*(Rectangle& rhs){
    return Rectangle(x0,y0,rhs.x1,rhs.y1);
};
```

```
rect.pyx
# to expose it to cython
Rectangle operator*(Rectangle)

# in the wrapper class
def __mul__(PyRectangle lhs,PyRectangle rhs):
    res = PyRectangle(0,0,0,0)
    res.thisptr[0] = lhs.thisptr[0]*rhs.thisptr[0] # ptr deref
    return res
```

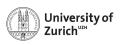

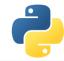

### **Arrays**

Arrays in cython are usually treated via typed memoryviews (e.g. double[:,:] means a two-dimensional array of doubles, i.e. compatible with e.g. np.ones((3,4)))

Further you can specify which is the fastest changing index by :1, e.g.

- ▶ double[::1,:,:] is a F-contiguous three-dimensional array
- ► double[:,:,::1] is a C-contiguous three-dimensional array
- ▶ double[:,::1,:] is neither F- nor C-contiguous

For example a variable double[:,::1] a has as NumPy arrays variables like shape and size and the elements can be accessed by a[i,j]

But be aware: NumPy is already heavily optimised, so do not to reinvent the wheel!